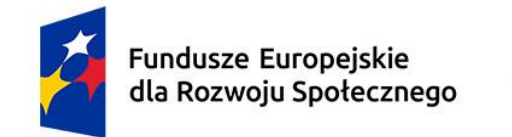

Rzeczpospolita Polska

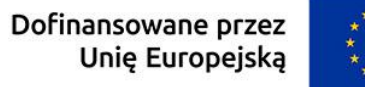

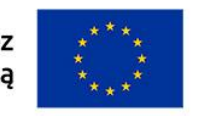

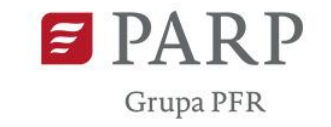

Załącznik nr 2 do Regulaminu Bazy Usług Rozwojowych (BUR)

## **Karta Usługi wraz z instrukcją jej wypełniania – Coaching**

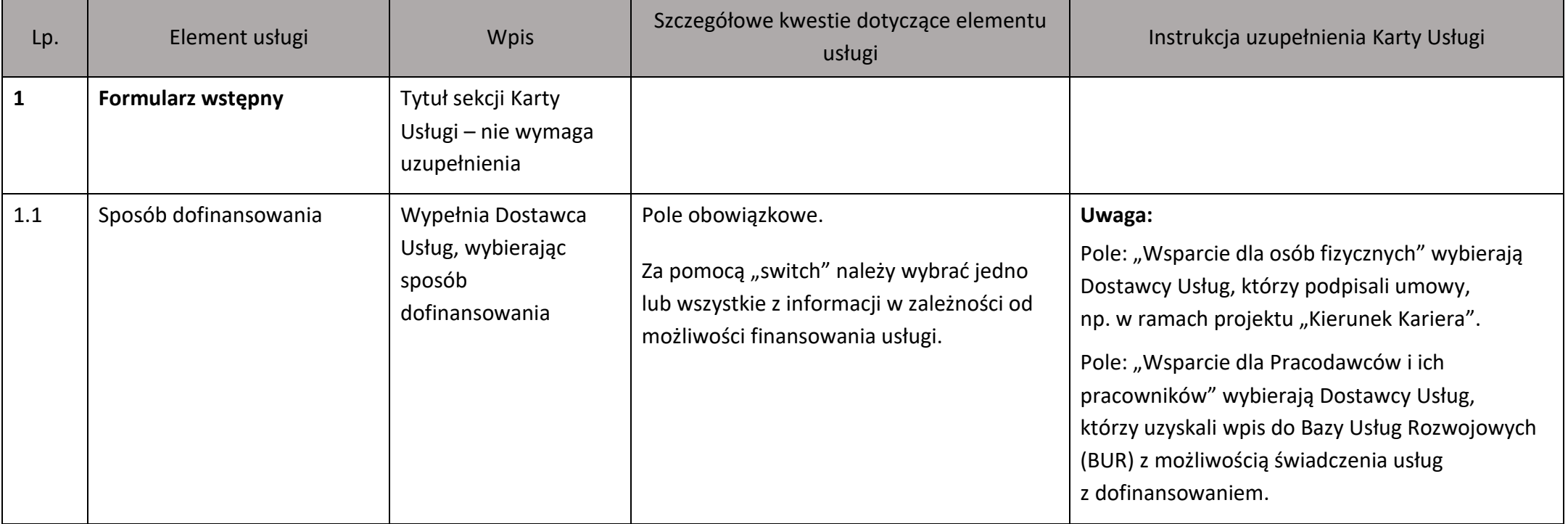

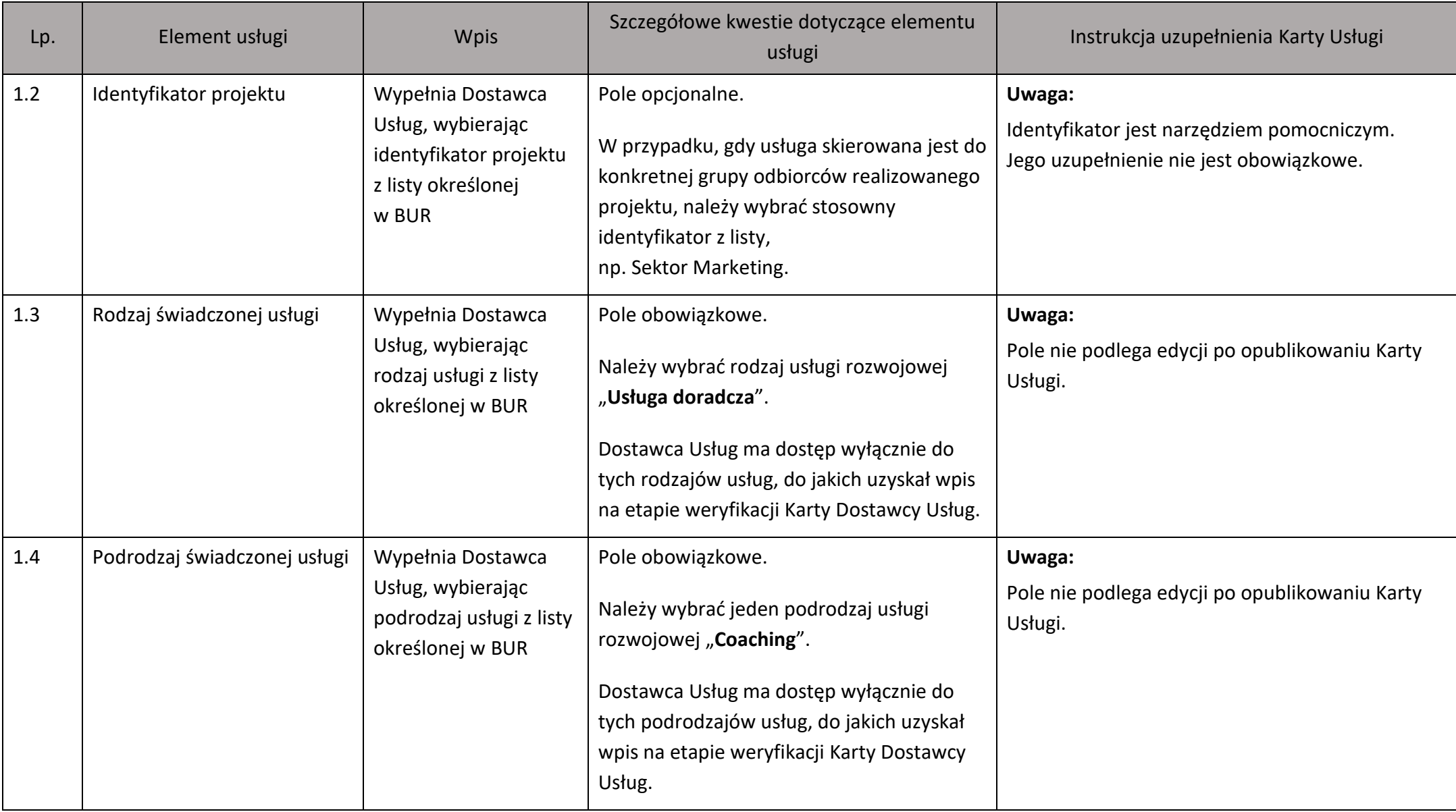

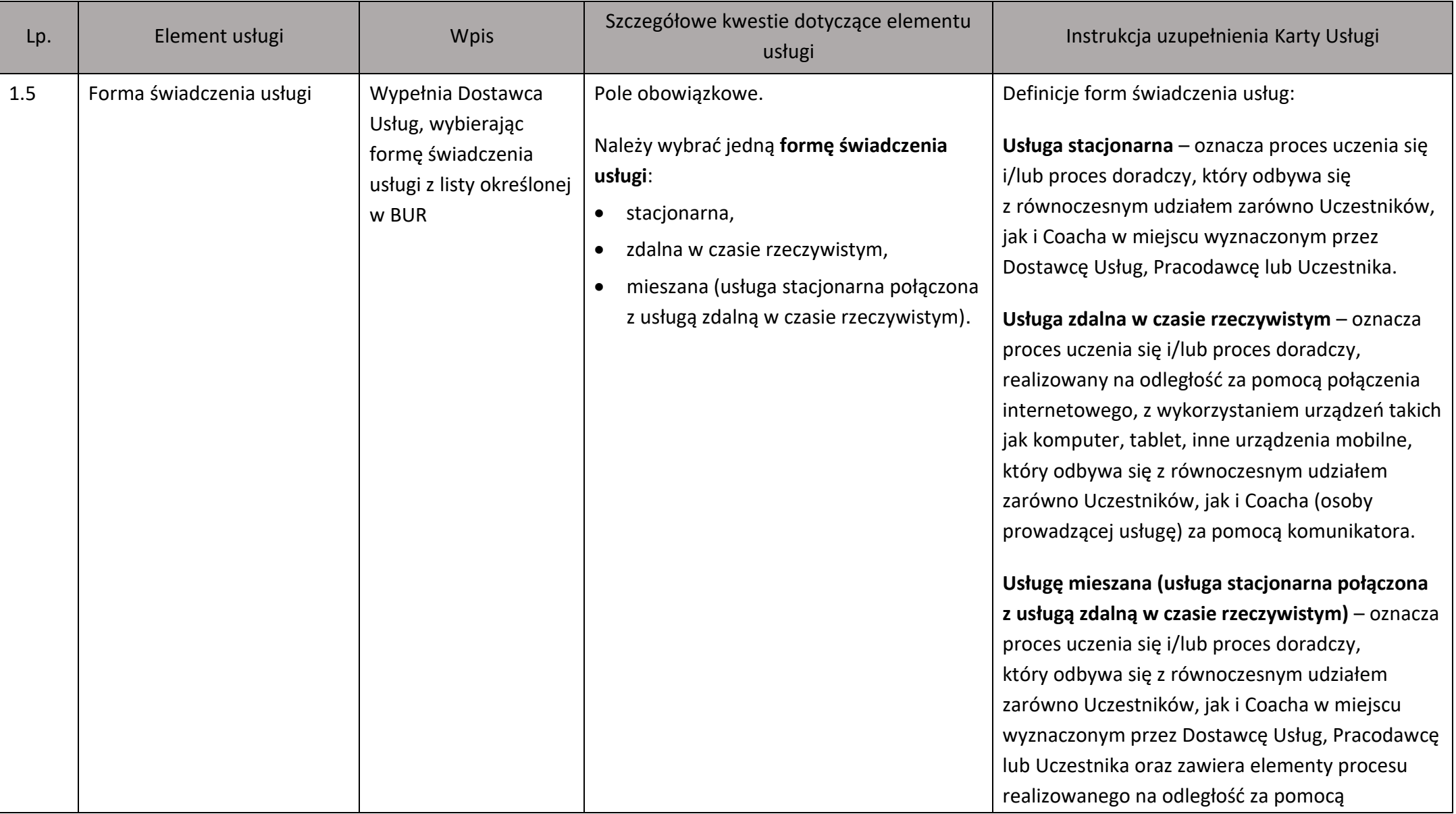

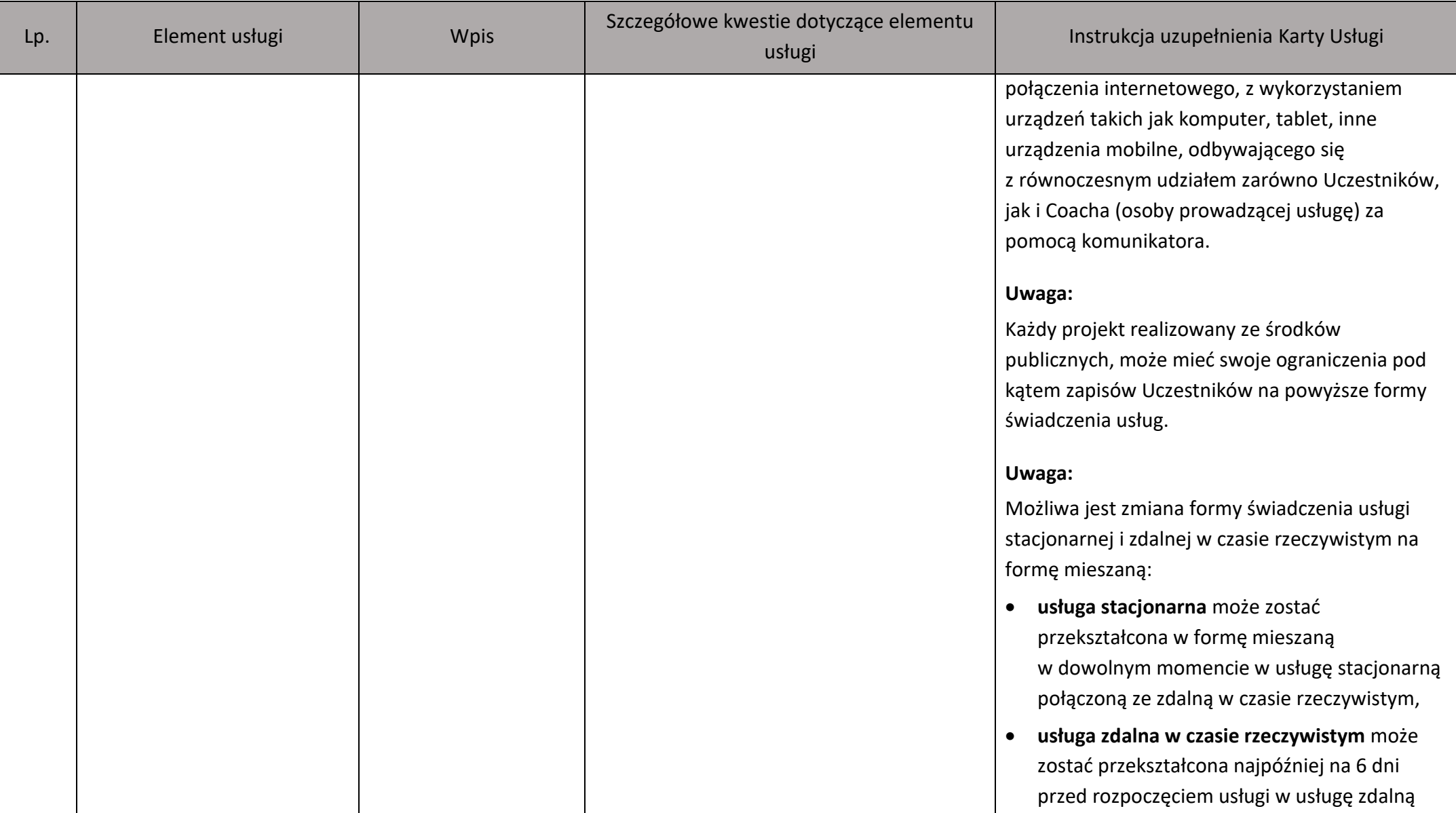

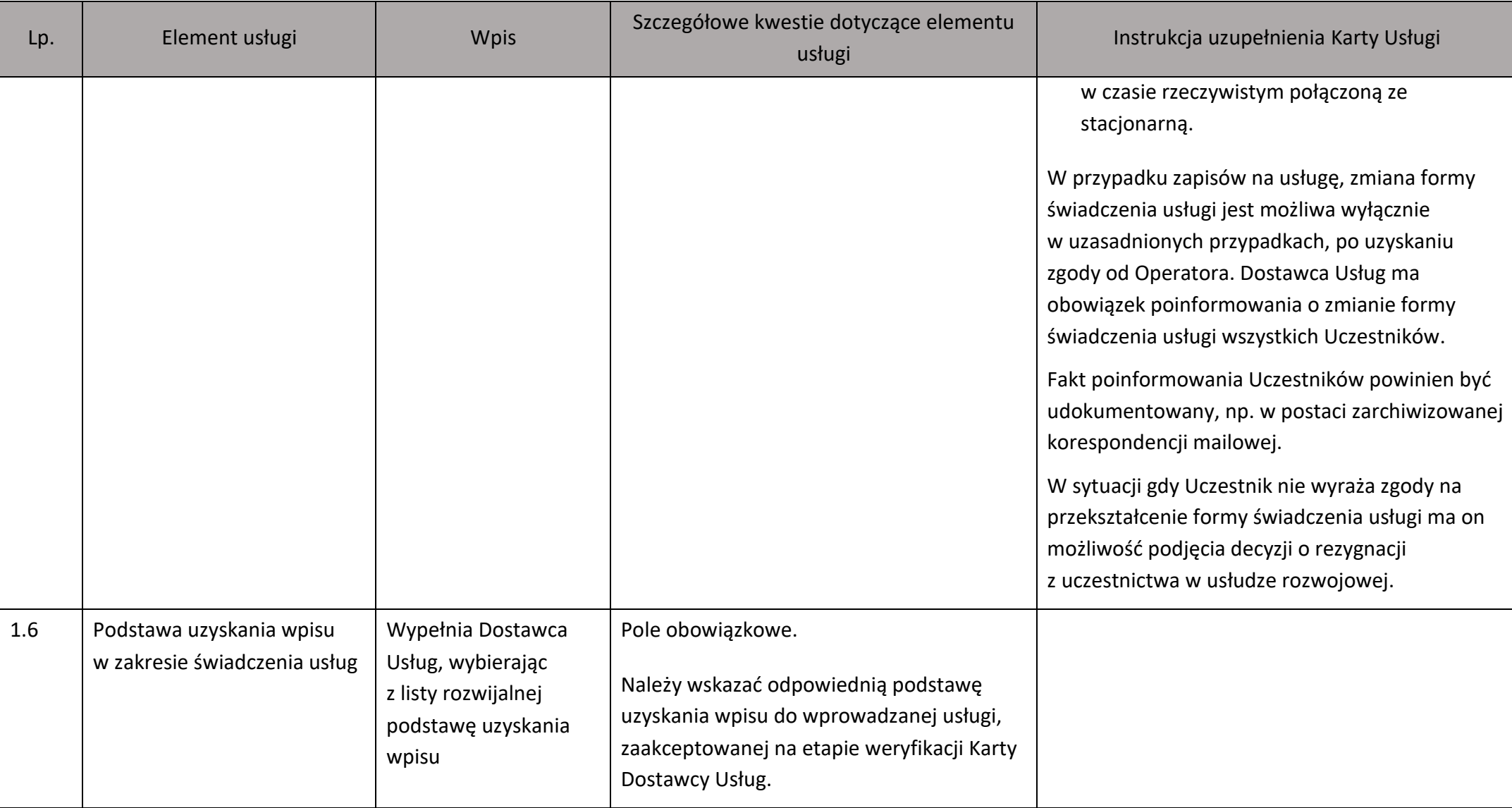

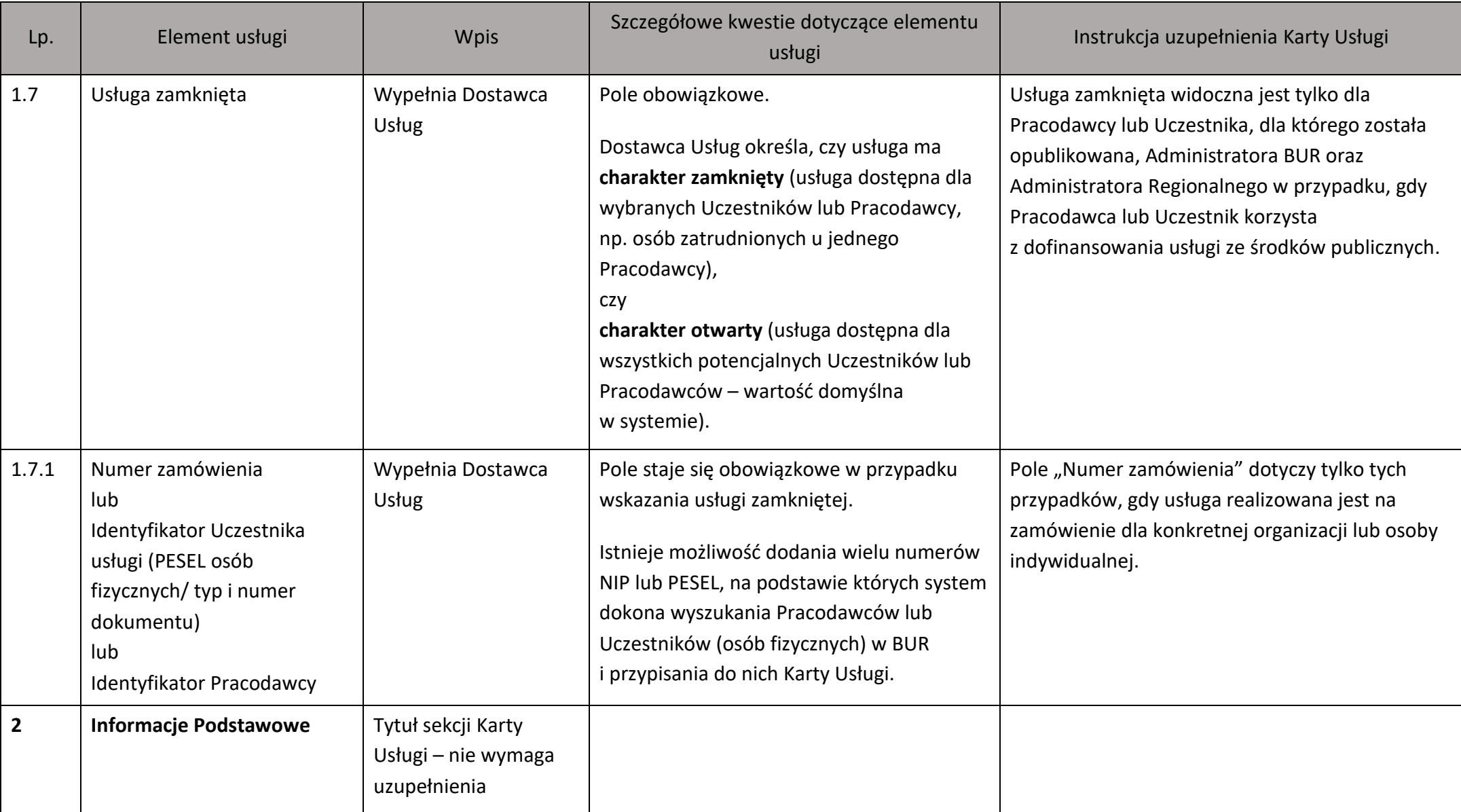

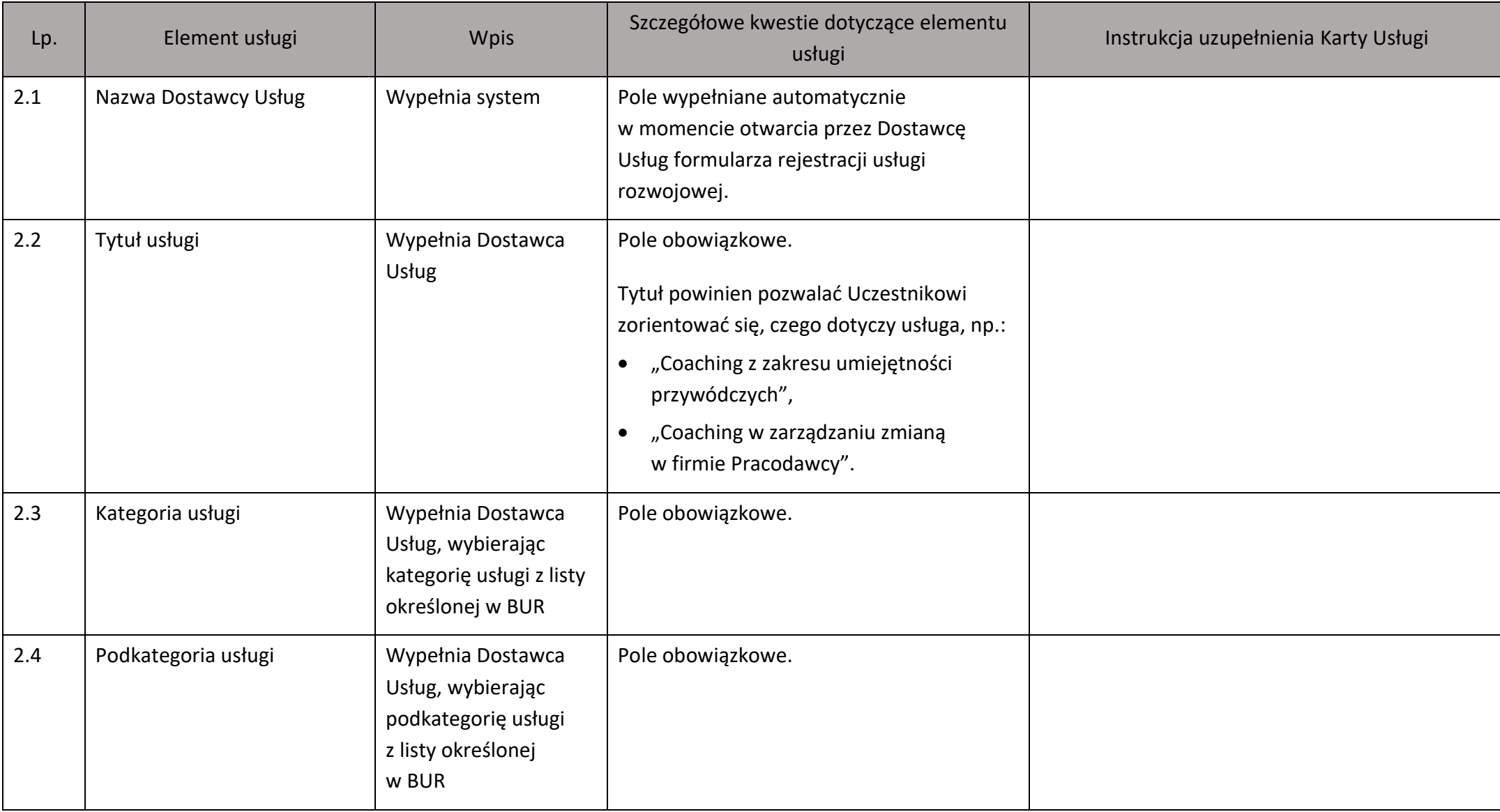

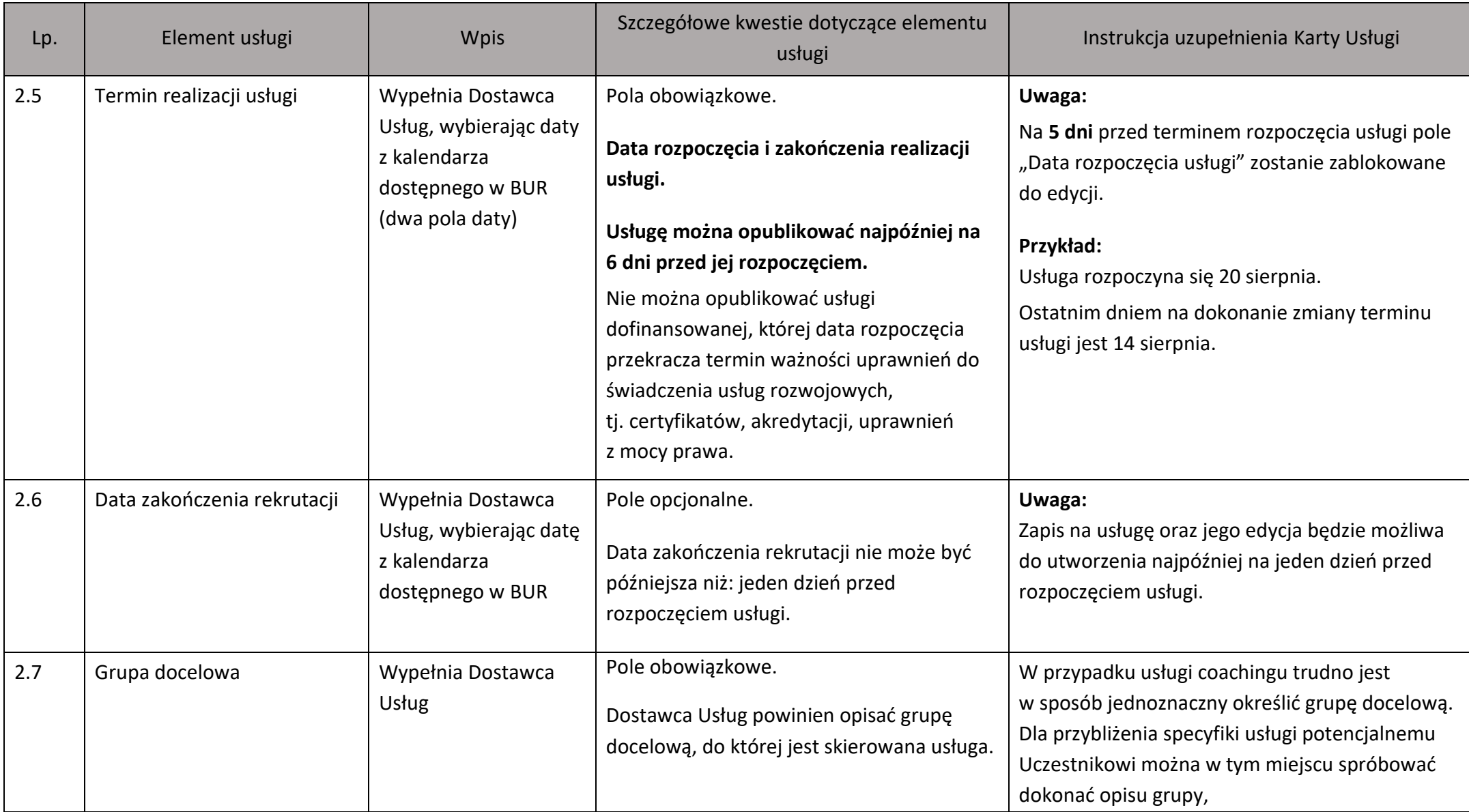

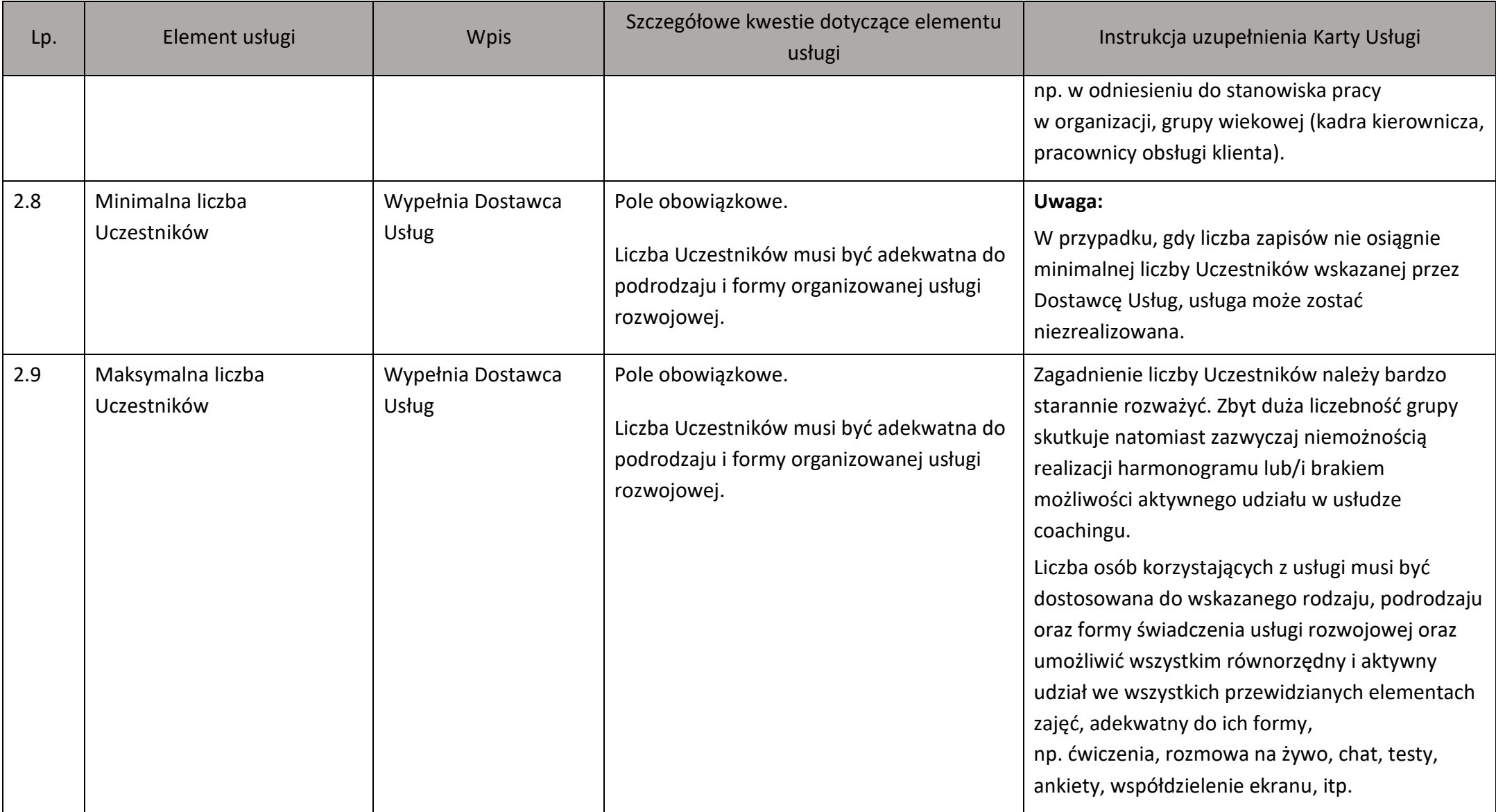

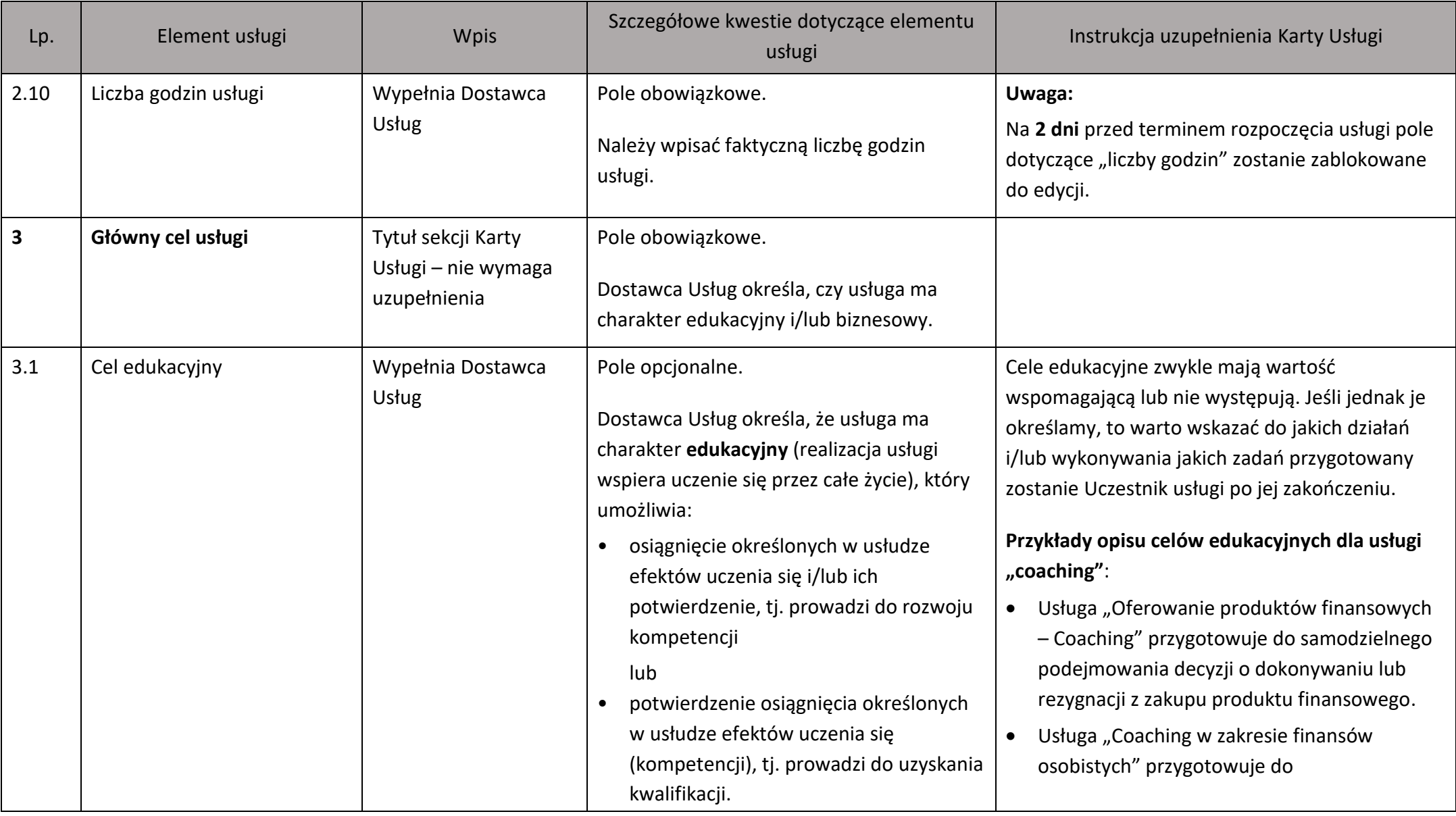

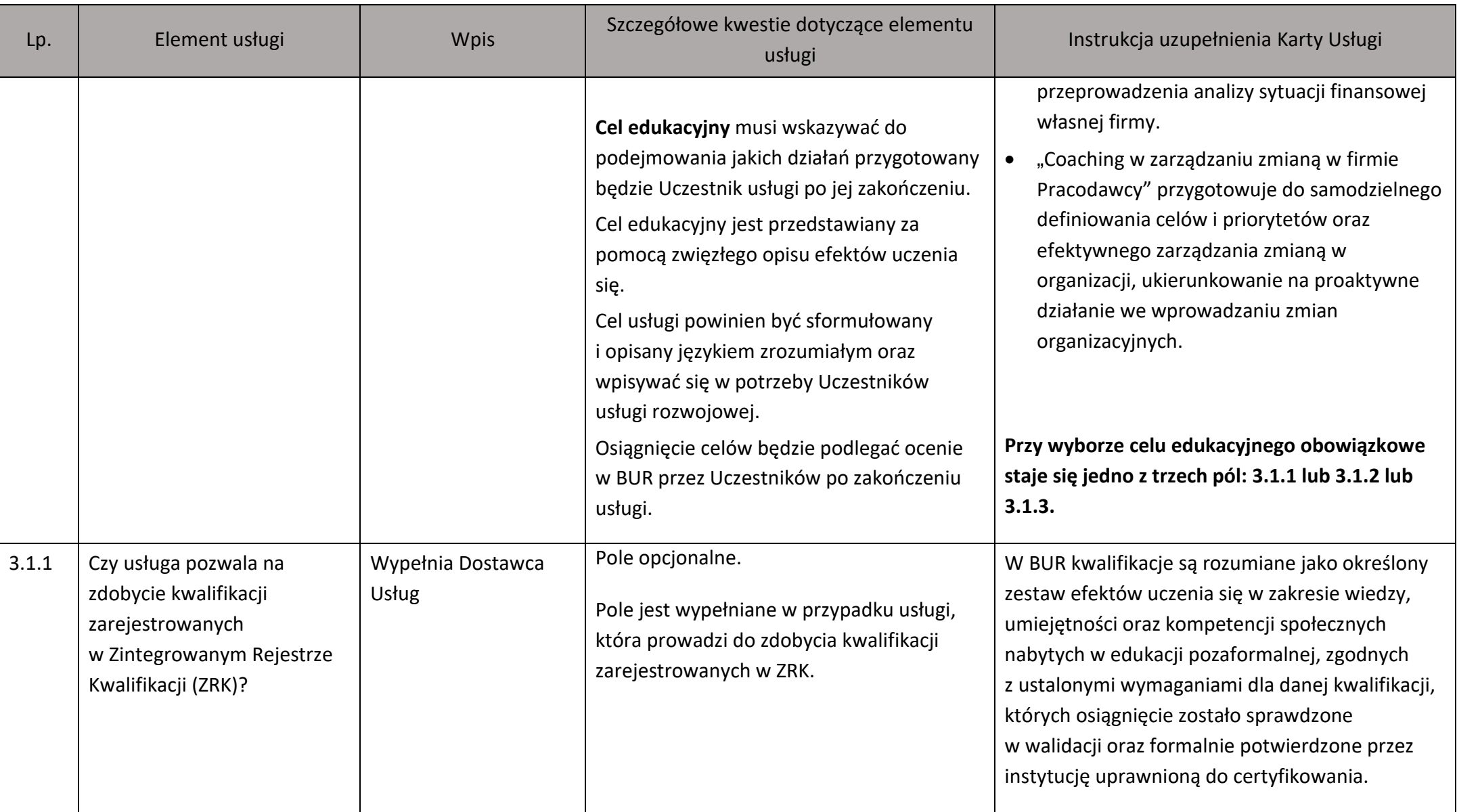

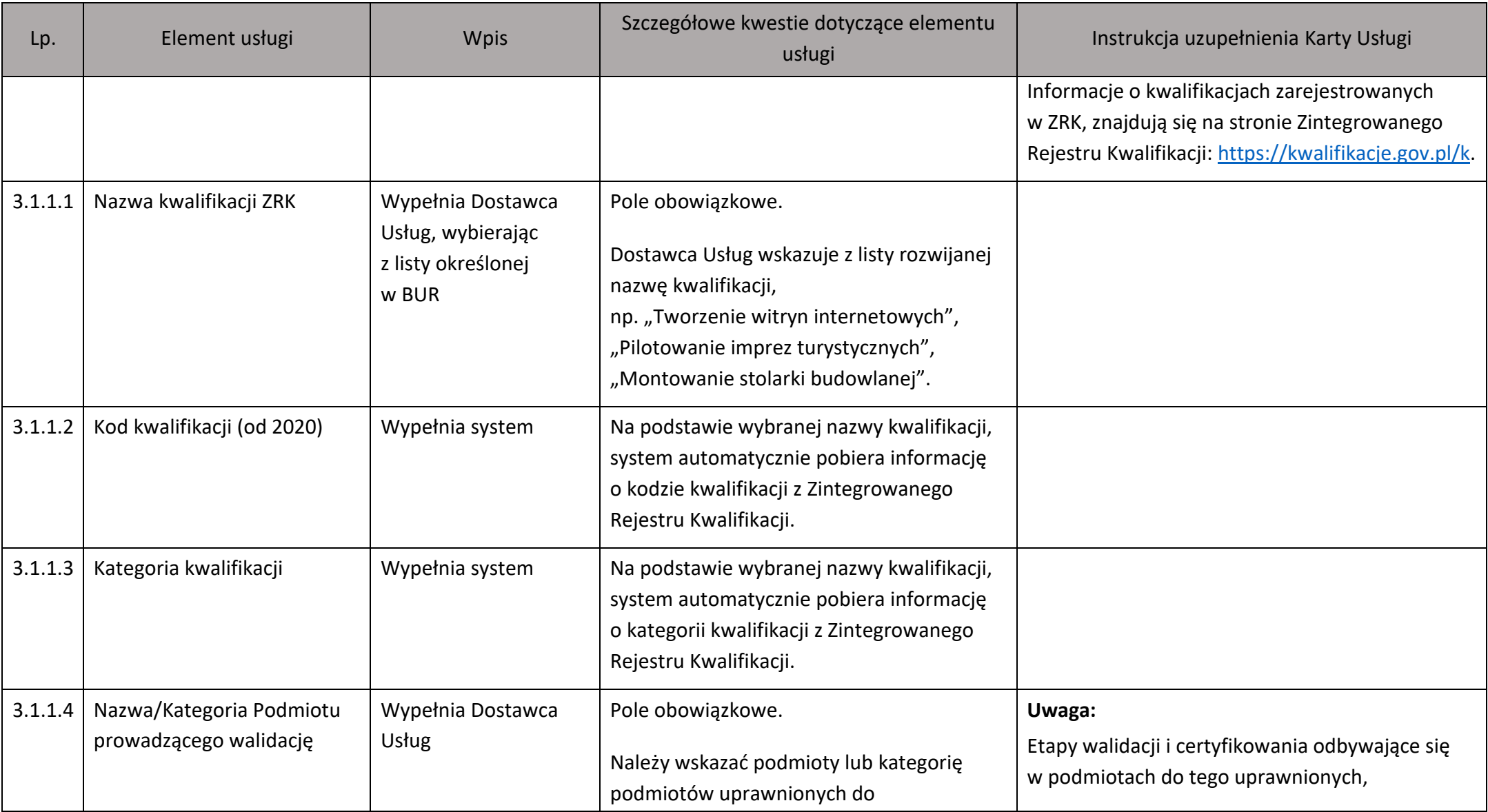

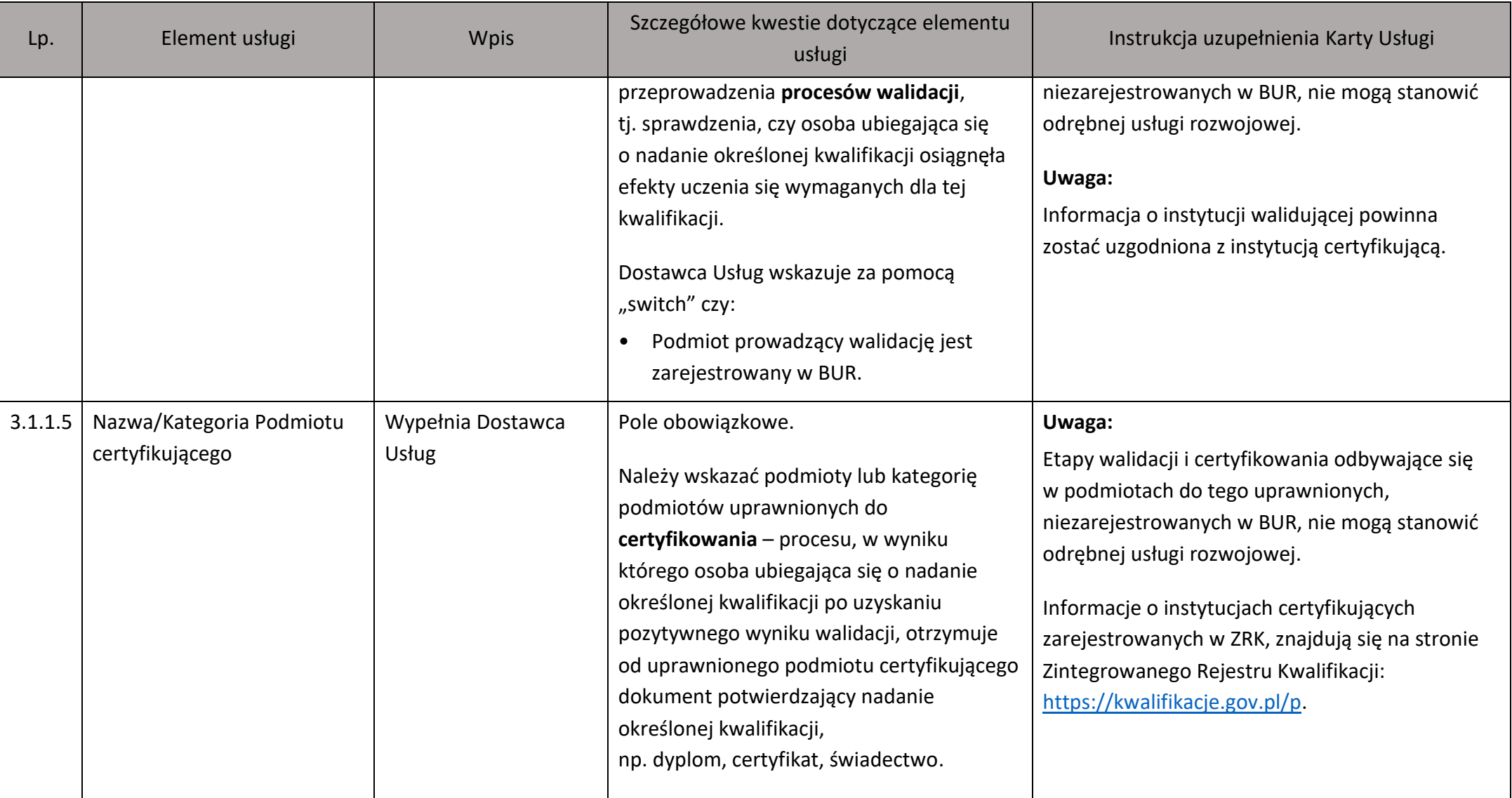

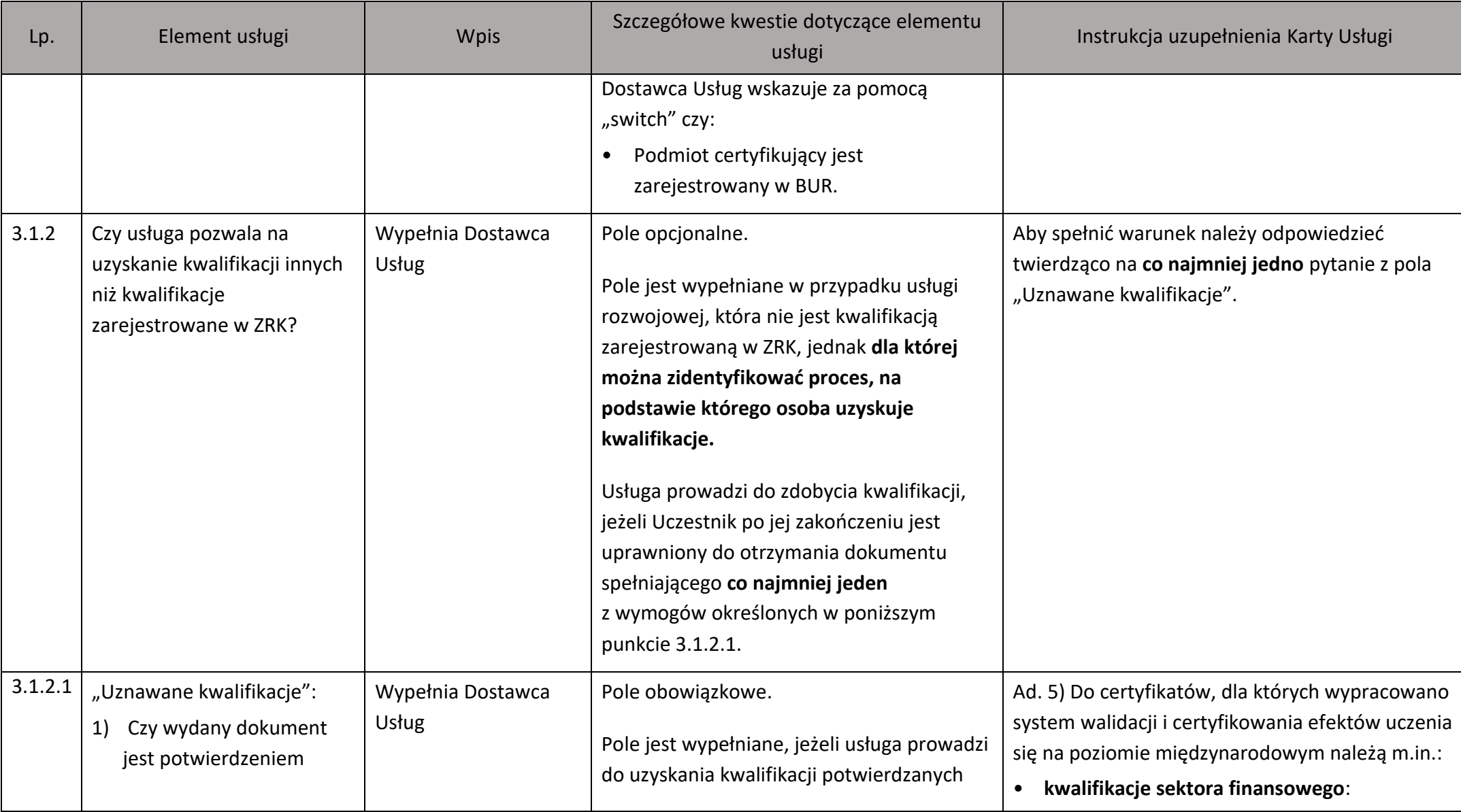

![](_page_14_Picture_212.jpeg)

![](_page_15_Picture_179.jpeg)

![](_page_16_Picture_136.jpeg)

![](_page_17_Picture_126.jpeg)

![](_page_18_Picture_125.jpeg)

![](_page_19_Picture_158.jpeg)

![](_page_20_Picture_150.jpeg)

![](_page_21_Picture_186.jpeg)

![](_page_22_Picture_214.jpeg)

![](_page_23_Picture_128.jpeg)

![](_page_24_Picture_93.jpeg)

![](_page_25_Picture_101.jpeg)

![](_page_26_Picture_184.jpeg)

![](_page_27_Picture_220.jpeg)

![](_page_28_Picture_145.jpeg)

![](_page_29_Picture_130.jpeg)

![](_page_30_Picture_148.jpeg)

| Lp. | Element usługi | <b>Wpis</b>                                               | Szczegółowe kwestie dotyczące elementu<br>usługi                                                                                                    | Instrukcja uzupełnienia Karty Usługi                                                                                                    |
|-----|----------------|-----------------------------------------------------------|----------------------------------------------------------------------------------------------------|----------------------------------------------------------------------------------------------------|
|     |                |                                                           | raportu,<br>strategii,<br>$\bullet$<br>diagnozy potrzeb,<br>protokołu,<br>standardu.<br>Ponadto, wypracowany dokument powinien<br>wskazywać zalecenia, bądź wytyczne<br>dotyczące dalszych kroków, które powinien<br>podjąć Pracodawca po zakończeniu usługi<br>doradczej. | zaleceniami bądź wytycznymi dotyczącymi<br>dalszych kroków, które powinna wdrożyć firma.<br>Przykład 2:<br>Raport ze wszystkich działań podjętych w trakcie<br>realizacji usługi doradztwa biznesowego wraz<br>z opisem strategii marketingowej firmy, analizą<br>SWOT oraz zaleceniami bądź wytycznymi<br>dotyczącymi dalszych kroków, które powinna<br>wdrożyć firma. |
| 4   | Cena usługi    | Tytuł sekcji Karty<br>Usługi – nie wymaga<br>uzupełnienia | Pola obowiązkowe.<br>Należy podać cenę brutto lub netto usługi -<br>system dokona przeliczenia drugiej<br>nieuzupełnionej wartości przy<br>jednoczesnym uwzględnieniu wybranej<br>stawki podatku VAT <sup>1</sup> .                                                        | Uwaga:<br>W przypadku, gdy etapy walidacji<br>i certyfikowania odbywają się w podmiotach do<br>tego uprawnionych, w tym niezarejestrowanych<br>w BUR, w cenie usługi musi zostać zawarty koszt<br>walidacji i certyfikacji.<br>Uwaga:<br>W przypadku usługi rozwojowej, której cena<br>rażąco odbiega od cen rynkowych lub cena jest                                    |

<sup>&</sup>lt;sup>1</sup> Kwestie kwalifikowalności kosztu podatku VAT dla usług rozwojowych świadczonych z możliwością dofinansowana ze środków publicznych regulują Wytyczne Ministra Funduszy i Polityki Regionalnej dotyczących kwalifikowalności wydatków na lata 2021-2027.

![](_page_32_Picture_122.jpeg)

![](_page_33_Picture_142.jpeg)

![](_page_34_Picture_163.jpeg)

![](_page_35_Picture_130.jpeg)

![](_page_36_Picture_150.jpeg)

![](_page_37_Picture_145.jpeg)

![](_page_38_Picture_186.jpeg)

| Lp. | Element usługi | <b>Wpis</b> | Szczegółowe kwestie dotyczące elementu<br>usługi                                                                                                    | Instrukcja uzupełnienia Karty Usługi                                                                                                    |
|-----|----------------|-------------|----------------------------------------------------------------------------------------------------|----------------------------------------------------------------------------------------------------|
|     |                |             | Adres e-mail <sup>2</sup> (podanie tej informacji<br>jest obligatoryjne w momencie<br>podania imienia i nazwiska Coacha),<br>Opis doświadczenia (informacja<br>obligatoryjna).<br>oraz<br>Informacje na temat osoby walidującej,<br>najpóźniej na 6 dni przed rozpoczęciem<br>realizacji danej usługi, tj.:<br>Imię i Nazwisko (podanie tej<br>informacji jest obligatoryjne),<br>Adres e-mail <sup>3</sup> (podanie tej informacji<br>jest obligatoryjne w momencie<br>podania imienia i nazwiska osoby<br>walidującej),<br>Opis doświadczenia (informacja<br>obligatoryjna).<br>W przypadku gdy Dostawca Usług wskaże<br>cel edukacyjny, należy zachować | - przed datą wprowadzenia szczegółowych<br>danych dotyczących oferowanej usługi.<br>Dostawca Usług powinien posiadać dokumenty<br>potwierdzające doświadczenie lub kwalifikacje<br>wskazanych osób,<br>np. rekomendacje, dyplomy ukończenia studiów,<br>certyfikaty lub zaświadczenia z ukończonych<br>szkoleń, kursów.<br>Uwaga:<br>Dostawca Usług zobowiązany jest zapewnić<br>rozdzielność funkcji pomiędzy procesem<br>kształcenia a walidacją.<br>Przez rozdzielność funkcji należy rozumieć:<br>1. przeprowadzenie walidacji przez firmę<br>zewnętrzną w stosunku do Dostawcy Usług<br>lub |

<sup>&</sup>lt;sup>2</sup> Podanie adresu e-mail jest obowiązkowe. Informacja ta jest niezbędna do realizacji obowiązku informacyjnego wynikającego z art. 5 oraz 5a Ustawy o ochronie danych osobowych z dnia 10 maja 2018 r. (Dz. U. z 2019 r. poz. 1781).

<sup>&</sup>lt;sup>3</sup> Podanie adresu e-mail jest obowiązkowe. Informacja ta jest niezbędna do realizacji obowiązku informacyjnego wynikającego z art. 5 oraz 5a Ustawy o ochronie danych osobowych z dnia 10 maja 2018 r. (Dz. U. z 2019 r. poz. 1781).

![](_page_40_Picture_103.jpeg)

![](_page_41_Picture_158.jpeg)

![](_page_42_Picture_211.jpeg)

![](_page_43_Picture_152.jpeg)

![](_page_44_Picture_156.jpeg)

![](_page_45_Picture_185.jpeg)

![](_page_46_Picture_157.jpeg)

![](_page_47_Picture_73.jpeg)

![](_page_48_Picture_109.jpeg)